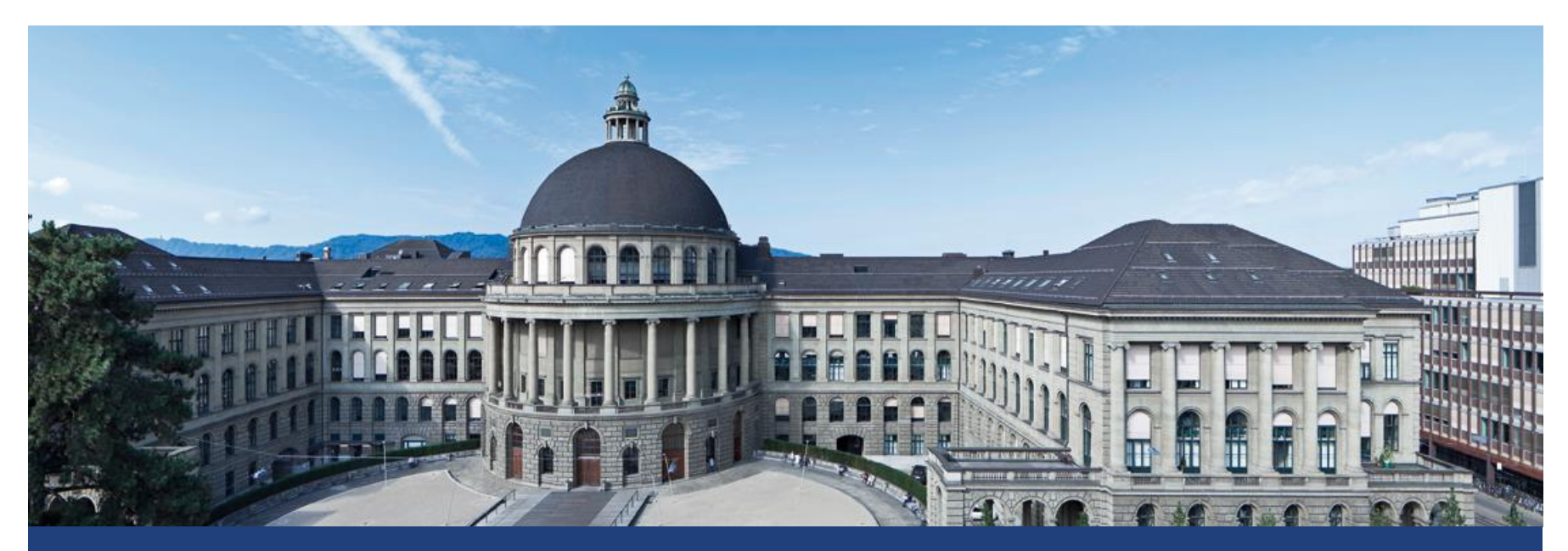

# **Specific Differences**

Lukas Meier, Seminar für Statistik

## **Problem with Global F-test**

**-** Problem: Global *F*-test (aka **omnibus** *F***-test)** is very **unspecific.**

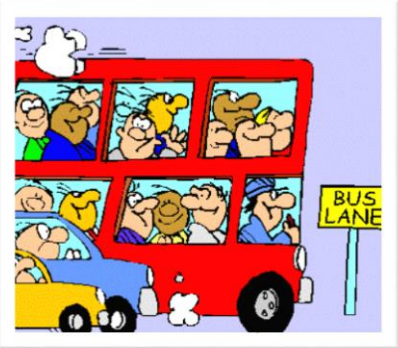

- Typically: Want a **more precise answer** (or have a **more specific question**) on **how** the group means differ.
- **Examples** 
	- Compare new treatments with **control** treatment (reference treatment).
	- **-** Do pairwise comparisons between **all** treatments.

….

 A specific question can typically be formulated as an appropriate **contrast**.

### **Contrasts: Simple Example**

 Want to compare group 2 with group 1 (don't care about the remaining groups for the moment).

• 
$$
H_0: \mu_1 = \mu_2
$$
 vs.  $H_A: \mu_1 \neq \mu_2$ .

- Equivalently:  $H_0: \mu_1 \mu_2 = 0$  vs.  $H_A: \mu_1 \mu_2 \neq 0$ .
- The corresponding contrast would be  $c = (1, -1, 0, 0, ..., 0)$ .
- **•** A contrast  $c \in \mathbb{R}^g$  is a vector that encodes the null **hypothesis** in the sense that

$$
H_0: \sum_{i=1}^g c_i \cdot \mu_i = 0
$$

 A **contrast** is nothing else than an **encoding of your research question**.

### **Contrasts: Formal Definition**

Formally, a **contrast** is nothing else than a **vector**

 $c = (c_1, c_2, ..., c_g) \in \mathbb{R}^g$ 

with the **constraint** that  $\sum_{i=1}^{g} c_i = 0$ .

- The constraint reads: "contrast coefficients add to zero".
- $\blacksquare$  The side constraint ensures that the contrast is about **differences** between group means and **not** about the **overall** level of our response.
- **Mathematically speaking, c is orthogonal to**  $(1, 1, ..., 1)$  or  $(1/g, 1/g, ..., 1/g)$  which is the **overall mean**.
- Means: Contrasts don't care about the overall mean.

### **More Examples using Meat Storage Data**

#### $\blacksquare$  Treatments were

- 1) Commercial plastic wrap (ambient air)
- 2) Vacuum package
- 3) 1% CO, 40% O<sub>2</sub>, 59% N
- 4) 100%  $CO<sub>2</sub>$

Current techniques (control groups)

New techniques

Possible questions and their corresponding contrasts

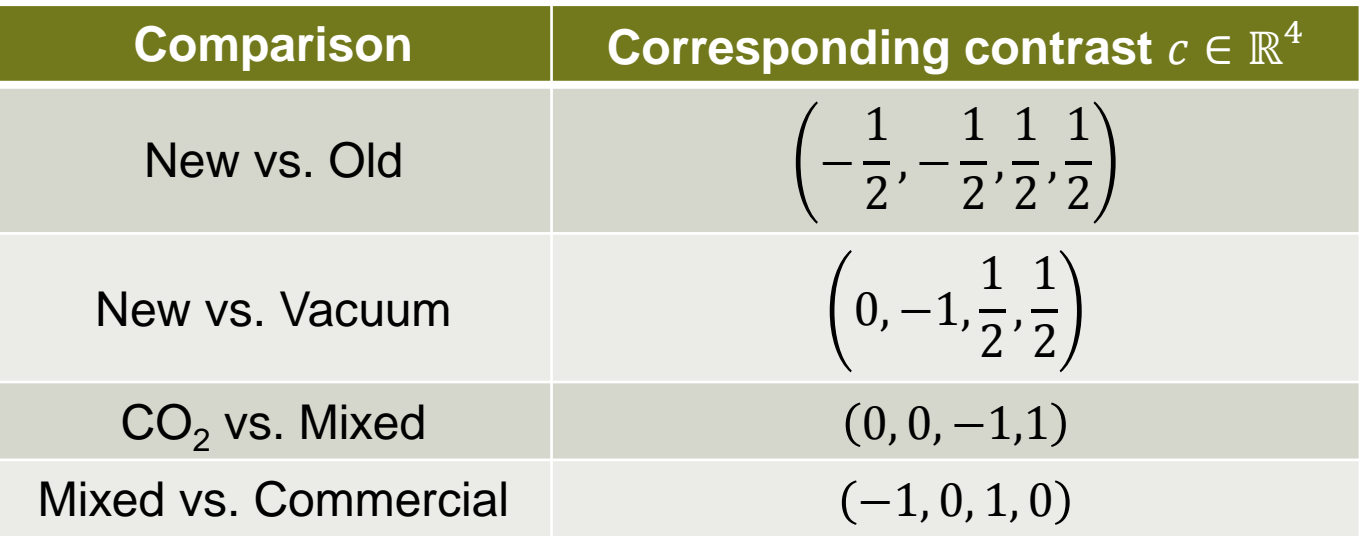

## **Global -Test vs. Contrasts**

As explained in Oehlert (2000):

- "ANOVA is like background lighting that **dimly illuminates the data** but not giving enough light to see details."
- "A contrast is like using a **spotlight**; it enables us to focus in on a **specific**, **narrow feature** of the data […] but it does **not** give the overall picture."
- **Intuitively: "By using several contrasts we can move our** focus around and see more features of the data."

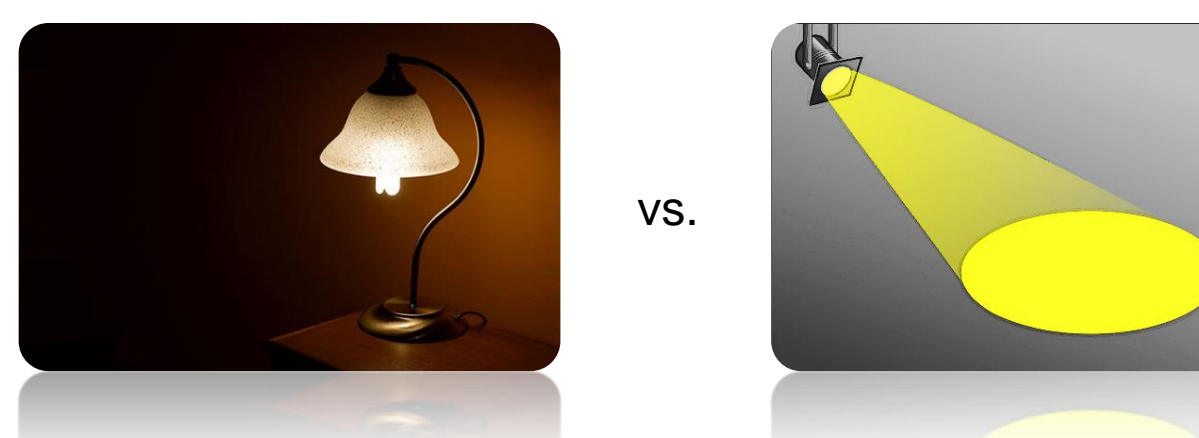

### **Inference for Contrasts**

We estimate the value

with

i.e. we simply replace 
$$
\mu_i
$$
 by its estimate  $\bar{y}_i$ .

The corresponding standard error can be easily derived.

 $\sum$ 

 $c_i \cdot \mu_i$ 

 $c_i \cdot \overline{y}_i$ .

 $\overline{g}$ 

 $i=1$ 

 $\sum$ 

 $\overline{g}$ 

 $i=1$ 

- This information allows us to construct **tests** and **confidence intervals**.
- See blackboard for details.

## **Sum of Squares of a Contrast**

 We can also compute an **associated sum of squares**   $SS_c =$  $\sum_{i=1}^g c_i \bar{y}_i$ . 2  $\Sigma_{i=1}^{\mathcal{Y}}$  $g \ \ \frac{c_1^2}{\sqrt{2}}$ 2  $n_{\boldsymbol{i}}$ 

having **one** degree of freedom, hence  $MS_c = SS_c$ .

**This looks unintuitive at first sight but it is nothing else** than the **square** of the *t*-statistic of our null hypothesis  $H_0: \sum_{i=1}^g c_i \cdot \mu_i = 0$  (without the  $MS_E$  factor).

■ Hence, 
$$
\frac{MS_c}{MS_E}
$$
 ~  $F_{1, N-g}$  under  $H_0$ .

Again: Nothing else than a **squared version** of the *t*-test.

## **Contrasts in R**

- **Nultiple options** 
	- Directly in R
	- **Package multcomp** (will also be very useful later)
	- Many more…
- See the corresponding R-script for details.

## **Orthogonal contrasts**

- $\blacksquare$  Two contrasts  $c$  and  $c^*$  are called **orthogonal**, if  $\sum_{i=1}^{g} c_i \cdot c_i^* / n_i = 0.$
- Orthogonal contrasts contain **independent** information.
- If there are g groups, one can find  $g-1$  different orthogonal contrasts (1 dimension already used by global mean  $(1, ..., 1)$ .
- However, infinitely many possibilities…

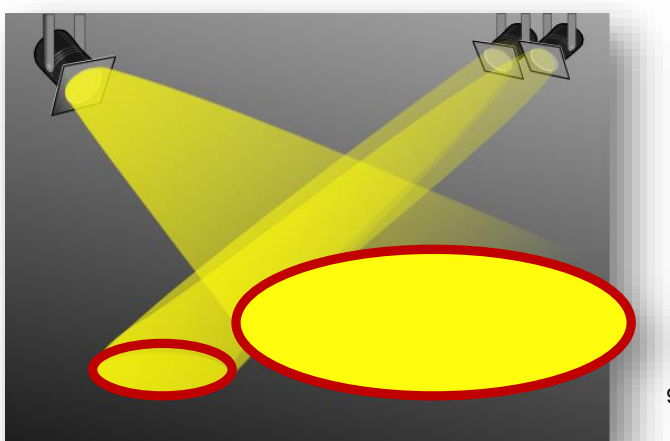

# **Decomposition of Sum of Squares**

- A set of **orthogonal** contrasts **partitions** the treatment sum of squares.
- It means: the sum of the contrast sum of squares is  $SS_{Trt}$ , i.e. for orthogonal contrasts  $c_1, c_2, ..., c_{q-1}$  it holds that

$$
SS_{c_1} + SS_{c_2} + \cdots + SS_{c_{g-1}} = SS_{Trt}
$$

 Intuition: "We get all the information about the treatment by pointing the spotlight at all directions."

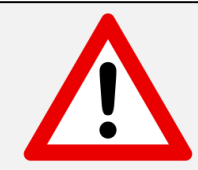

It's your **research hypotheses** that define the contrasts, **not** the orthogonality criterion.

### **Multiple Testing**

- 
- -
	- -
- 
- -

### **Multiple Comparisons**

- $\blacksquare$  The more tests we perform, the more likely we are doing at least one **type I error** (i.e., falsely rejecting  $H_0$ ).
- More formally: Perform m tests:  $H_{0,j}$ ,  $j = 1, ..., m$ .
- If all  $H_{0,i}$  are true and if all tests are **independent**:

Probability to make **at least one** false rejection is given by

$$
1-(1-\alpha)^m
$$

where  $\alpha$  is the (**individual**) significance level.

• For  $\alpha = 0.05$  and  $m = 50$  this is 0.92 (!)

## **Multiple Comparisons**

- **The more tests** we perform, the more likely we are getting some **significant result**.
- **If we test many null-hypotheses, we expect to reject some** of them, even if they are all true.
- **If we start data-fishing** (i.e., screening data for "special" patterns) we (implicitly) do **a lot** of tests.

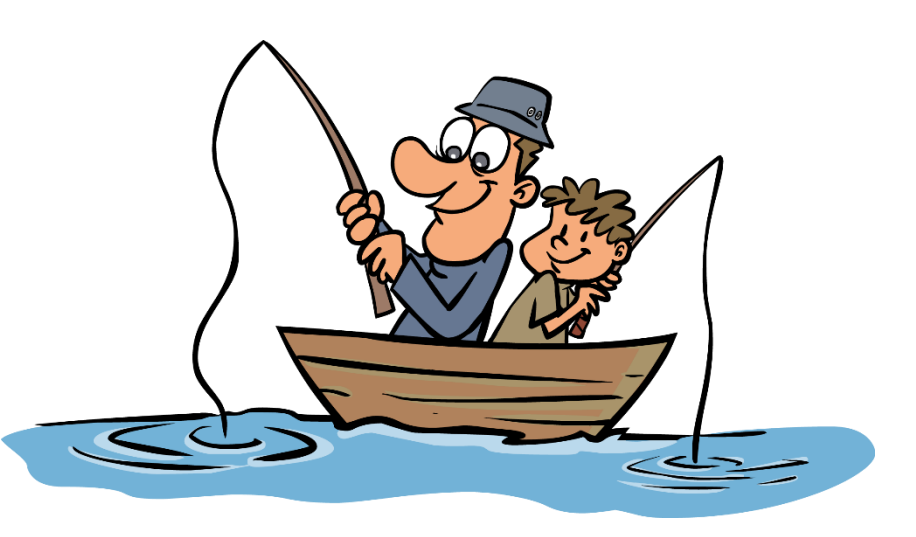

# **Different Error Rates**

- **Consider testing m hypotheses, whereof**  $m_0$  **are true.**
- **These are the potential outcomes:**

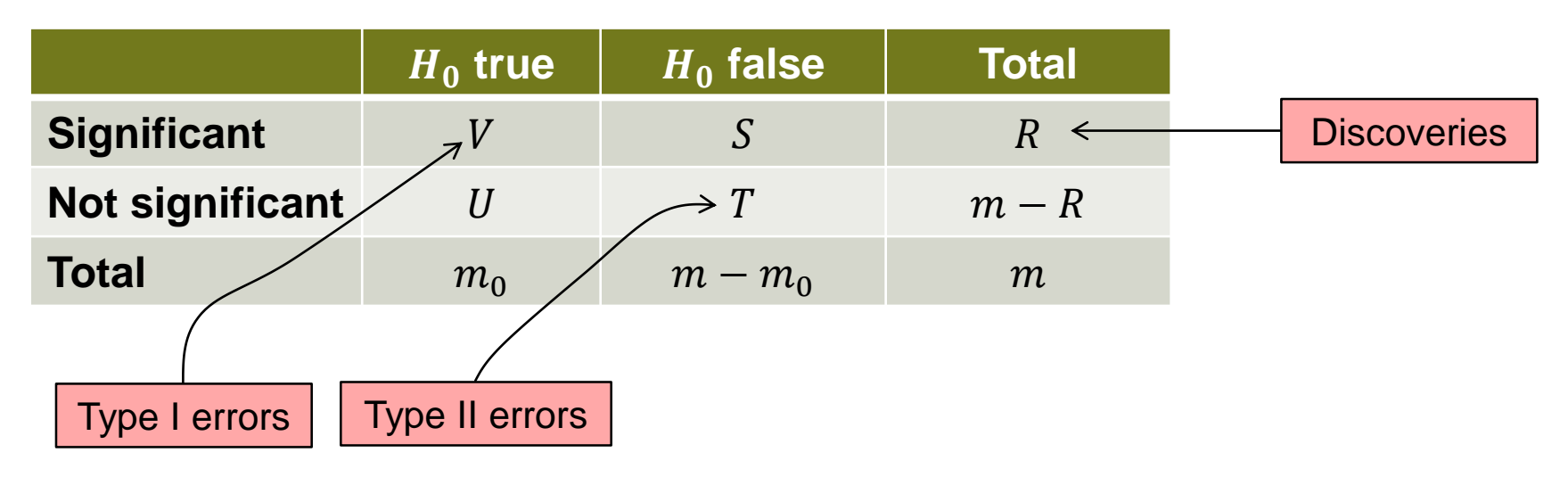

- **Comparisonwise error rate** is type I error rate of an **individual** test.
- **Family-wise (FWER)** (or **experimentwise**) **error rate** is the probability of rejecting at least one of the true  $H_0$ 's:

$$
FWER = P(V > 0)
$$

## **Different Error Rates**

A procedure is said to **control** the FWER at level  $\alpha$  in the **strong** sense, if

```
FWER \leq \alpha
```
for **any configuration** of true and non-true null hypotheses.

**The false discovery rate (FDR)** is the expected fraction of false discoveries, i.e.

$$
FDR = E\left[\frac{V}{R}\right]
$$
  
false discovery fraction

### **Confidence Intervals**

- **Typically, each**  $H_0$  **corresponds to a parameter.**
- We can construct **confidence intervals** for each of them.
- We call these confidence intervals **simultaneous** at level  $(1 - \alpha)$  if the probability that **all** intervals cover the corresponding true parameter is  $1 - \alpha$ .
- **Intuition: Can look at all confidence intervals and get the** correct "big picture" with probability  $1 - \alpha$ .
- Remember: For 20 individual 95% confidence intervals it holds that on average one doesn't cover the true value.

### **Overview of Multiple Testing Procedures**

### **Control of Family-Wise Error Rate**

- Bonferroni (conservative)
- Bonferroni-Holm (better version of Bonferroni)
- Scheffé (for search over all possible contrasts, conservative)
- Tukey-HSD (for pairwise comparisons)
- Multiple Comparison with a Control

#### **False Discovery Rate (see book)**

- Benjamini-Hochberg
- Benjamini-Yekutieli
- Others

### **Bonferroni**

- **Use more restrictive** significance level  $\alpha^* =$  $\alpha$  $\overline{m}$ .
- That's it!
- This controls the family-wise error rate. No assumption regarding independence required (see blackboard) .
- **Equivalently: Multiply all p-values by m and keep using** the original  $\alpha$ .
- **Can get quite conservative if m is large.**
- The corresponding confidence intervals (based on the adjusted significance level) are **simultaneous**.

### **Bonferroni-Holm**

- **Less conservative** and hence (uniformly) **more powerful** than Bonferroni.
- Sort p-values from small to large:  $p_{(1)}$ ,  $p_{(2)}$ , ...,  $p_{(m)}$ .
- For  $j = 1, 2, ...$ : Reject null hypothesis if  $p_{(j)} \le$  $\alpha$  $(m-j+1)$ .
- Stop when you reach the **first** non-significant p-value.
- Only the **smallest**  $p$ -value has the traditional Bonferroni correction, hence more powerful.
- **R**: p.adjust etc.
- This is a so called **step-down procedure**.

### **Scheffé**

- Controls for **search over any** possible contrast...
- This means:

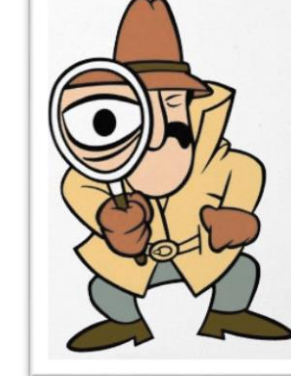

You are even allowed to perform data-fishing and test the most extreme contrast you'll find (really!).

- These  $p$ -values are honest (really!)
- Sounds too good to be true!
- **Theory:** 
	- SS<sub>c</sub>  $\leq$   $(g 1)MS_{Trt}$  for any contrast c (because  $SS_{Trt} = SS_c + \cdots$ )
	- $\blacksquare$  Hence,  $\frac{SS_c}{MS}$  $MS_E$  $\leq (g-1)\frac{M S_{Trt}}{M S}$  $MS_E$ for **any** contrast c.
	- **Therefore, max**  $\mathcal{C}_{0}$  $SS_c$  /(g-1)  $MS_E$  $\leq \frac{MS_{Trt}}{MS_{Trt}}$  $MS_E$  $\sim F_{g-1, N-g}$  under  $H_0: \mu_1 = \cdots = \mu_g$ .

## **Scheffé**

- The price for the nice properties are **low power** (meaning: test will **not** reject often when  $H_0$  is **not** true).
- If  $F$ -test is **not** significant: don't even have to start searching!
- $\blacksquare$  R:
	- Calculate F-ratio ( $MS_c/MS_E$ ) as if "ordinary" contrast.
	- Use  $(g-1) \cdot F_{q-1, N-q, 1-q}$  as critical value (instead of  $F_{1, N-q, 1-q}$ )

## **Pairwise Comparisons**

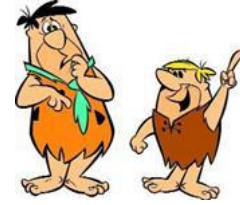

- A pairwise comparison is nothing else than comparing two specific treatments (e.g., "Vacuum" vs. "CO $_2$ ")
- This is a **multiple testing** problem because there are  $g \cdot$  $g-1$ 2

possible comparisons (basically a lot of two-sample  $t$ -tests).

- Hence, we need a method which adjusts for this multiple testing problem in order to control the family-wise error rate.
- Simplest solution: apply **Bonferroni** correction.
- **Better (more powerful): Tukey Honest Significant Difference.**

# **Tukey Honest Significant Difference (HSD)**

Start with statistics of  $t$ -test (here for the balanced case)

$$
\frac{\left|\bar{y}_{i\cdot} - \bar{y}_{j\cdot}\right|}{\sqrt{MSE}\sqrt{\left(\frac{1}{n} + \frac{1}{n}\right)}}
$$

■ Use the distribution of

$$
\frac{\overline{y}_{i}}{\overline{\lambda}^{i}} \frac{\overline{y}_{i}}{\sqrt{MS_E 1/n}} - \frac{\overline{y}_{j}}{\overline{\lambda}^{j}} \frac{\overline{y}_{j}}{\sqrt{MS_E 1/n}}
$$

(the so called **studentized range**) for critical values.

- Means: "How does the **maximal difference** between groups behave?"
- If all the means are equal  $(H_0)$ , this is the **studentized range distribution.** (R: ptukey)

# **Tukey Honest Significant Difference (HSD)**

- **Tukey honest significant difference uses this studentized** range distribution to construct **simultaneous confidence intervals** for differences **between all pairs**.
- $\blacksquare$  ...and calculates  $p$ -values such that the family-wise error rate is controlled.
- R: TukeyHSD or Package multcomp (see R-file for demo)
- Tukey HSD better (more powerful) than Bonferroni if **all**  pairwise comparisons are of interest.
- If only a subset: re-consider Bonferroni.

# **Interpreting and Displaying the Results**

- A non-significant difference does **not** imply equality.
- Reason:

### **"Absence of evidence is not evidence of absence".**

- Results can be displayed using
	- Same letters/numbers for treatments with non-significant difference.
	- **Matrix (upper or lower triangle) with p-values**
	- …

# **Mutiple Comparison with a Control (MCC)**

- Often: Compare all treatments with a (specific) **control treatment**.
- Hence, do  $g 1$  (pairwise) comparisons with the control group.
- **Dunnett procedure** constructs simultaneous confidence intervals for  $\mu_i - \mu_q$ ,  $i = 1, ..., g - 1$  (assuming group g is control group).
- R: Use package multcomp.

### **What about -test?**

■ Can I only do pairwise comparisons etc. if the omnibus  $F$ -test is significant?

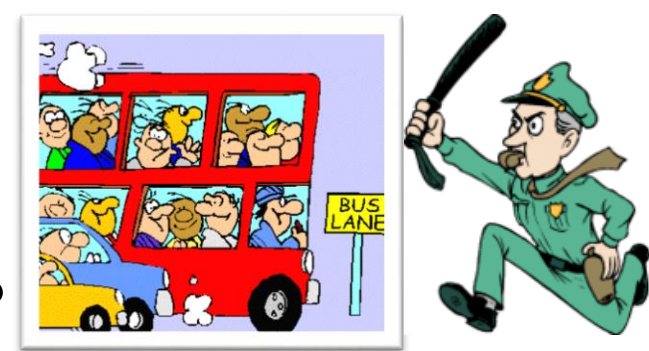

- No, although many textbooks recommend this.
- The presented procedures have a multiple-testing correction **built-in**.
- Conditioning on a significant F-test makes them **overconservative.**
- Moreover, the **conditional error** or **coverage rates** can be (very) bad.

## **Statistical Significance vs. Practical Relevance**

- An effect that is statistically significant is **not** necessarily of practical relevance.
- **Instead of simply reporting p-values one should always** consider the corresponding confidence intervals.
- **Background knowledge** should be used to judge when an effect is potentially **relevant**.

### **Recommendations**

- **Planned contrasts: Bonferroni (or no correction)**
- All pairwise comparisons: Tukey HSD
- Comparison with a control: Dunnett
- **Unplanned contrasts: Scheffé**